AutoCAD2009

- 13 ISBN 9787030242945
- 10 ISBN 7030242947

出版时间:2009-5

页数:376

版权说明:本站所提供下载的PDF图书仅提供预览和简介以及在线试读,请支持正版图书。

www.tushu000.com

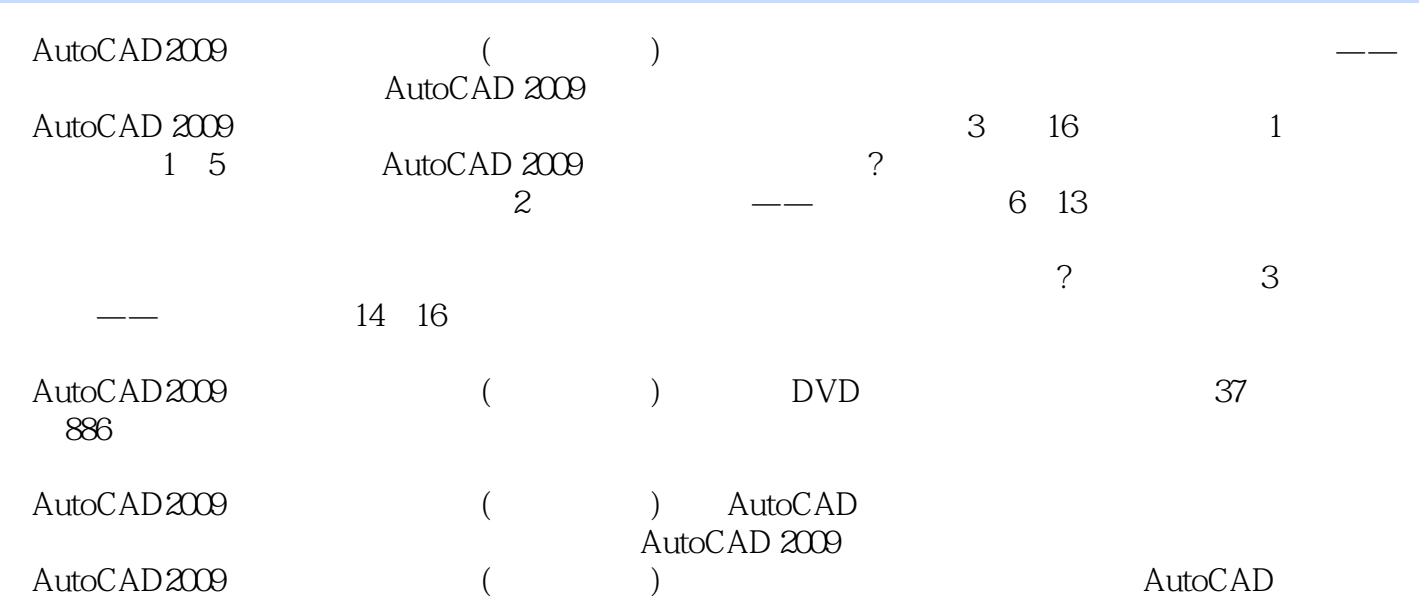

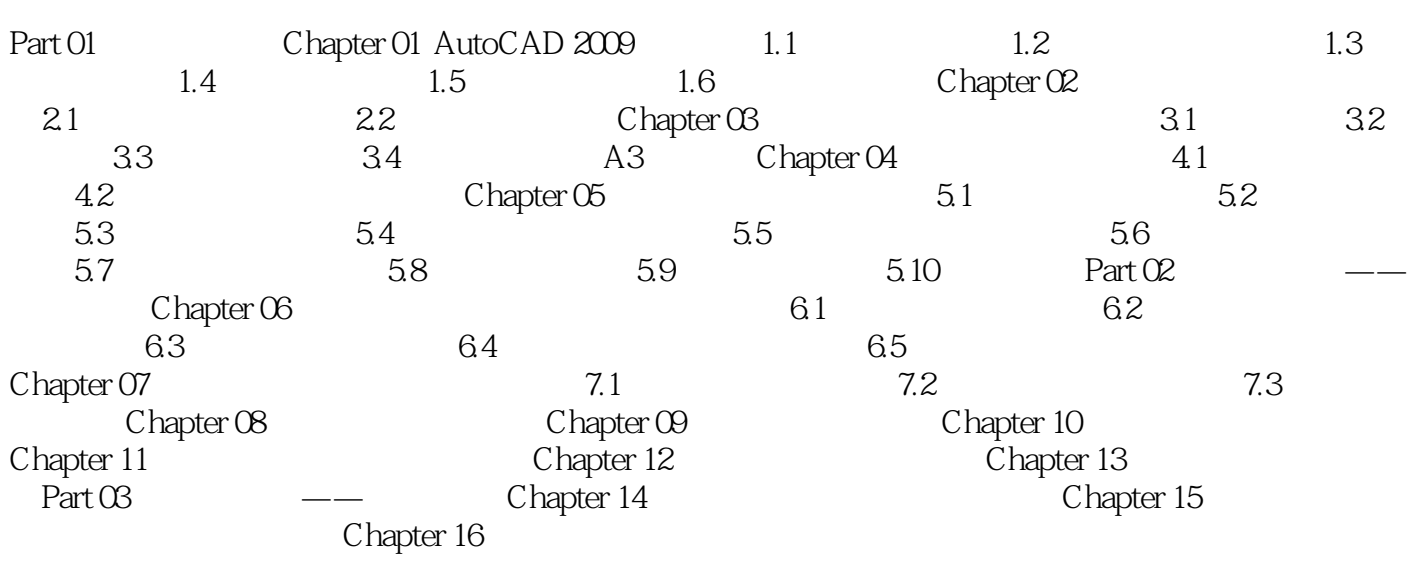

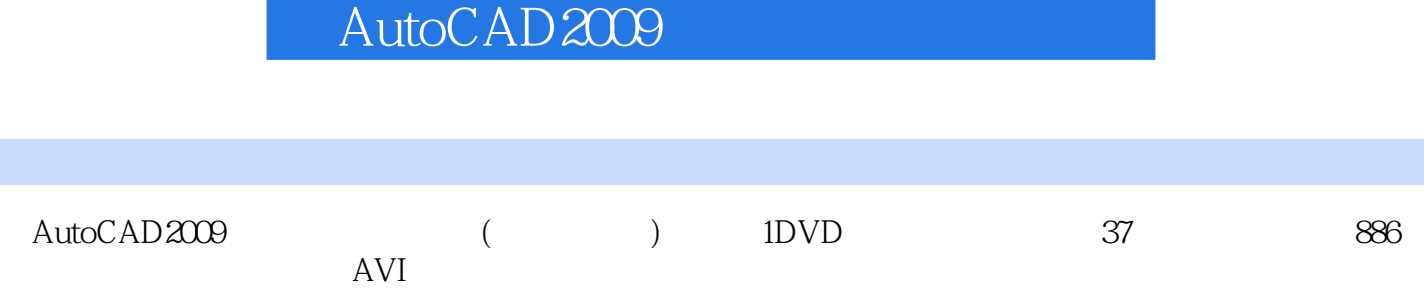

 $2<sub>l</sub>$  $3 \thinspace$ 

1 <br>2<br>3<br>3

本站所提供下载的PDF图书仅提供预览和简介,请支持正版图书。

:www.tushu000.com